## Fortura la scarparella

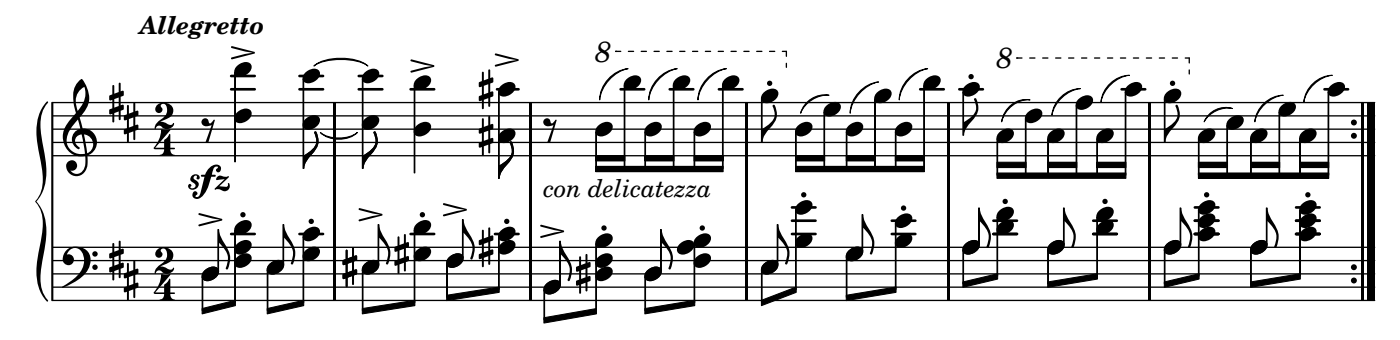

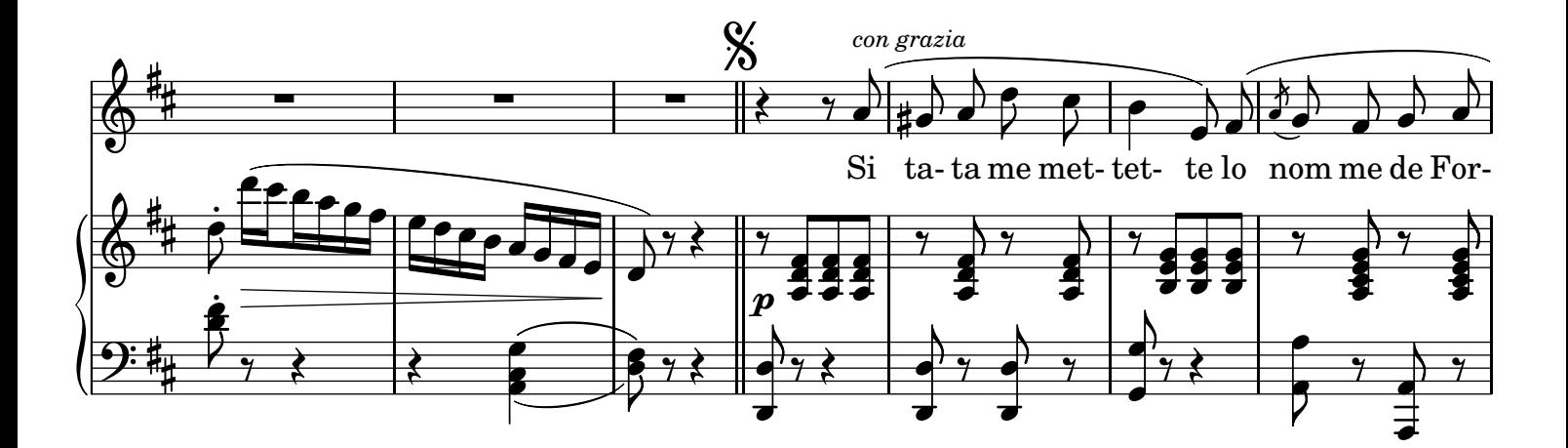

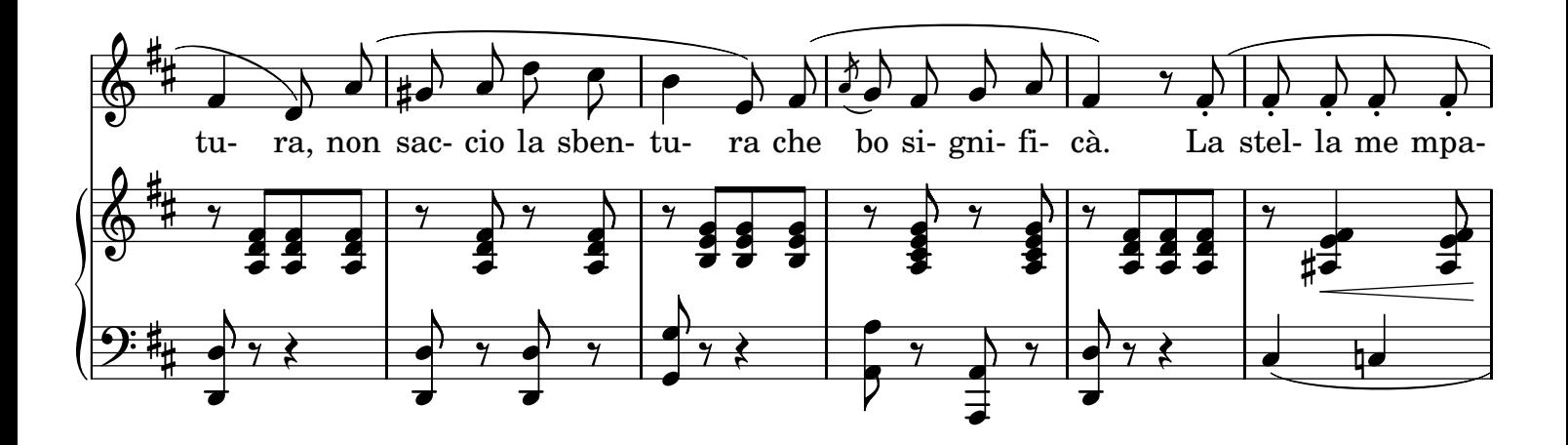

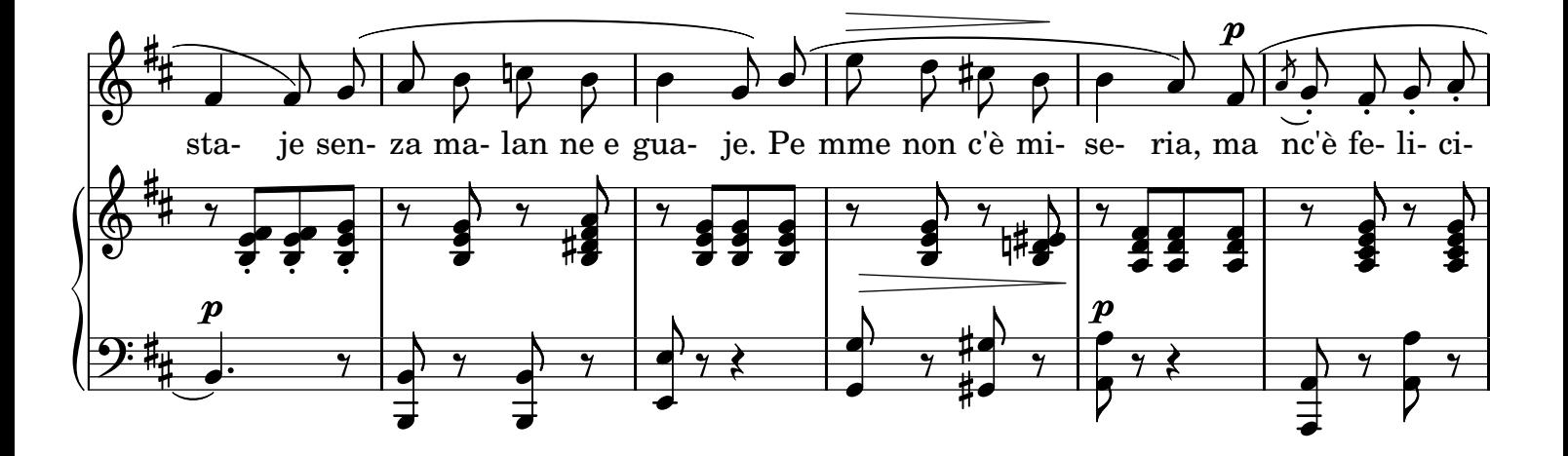

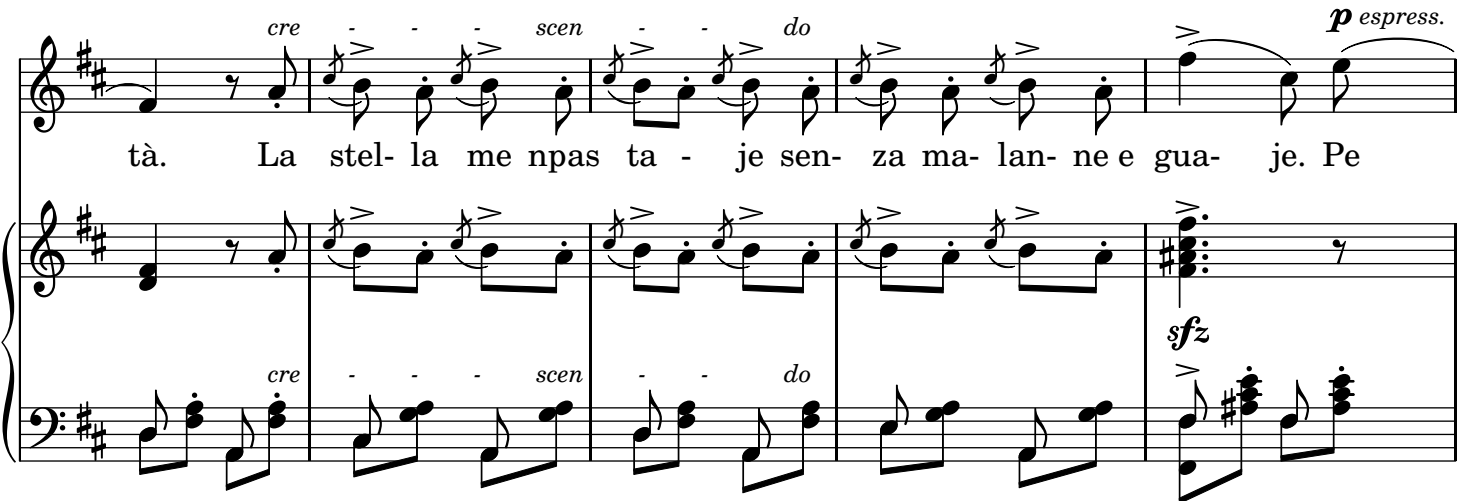

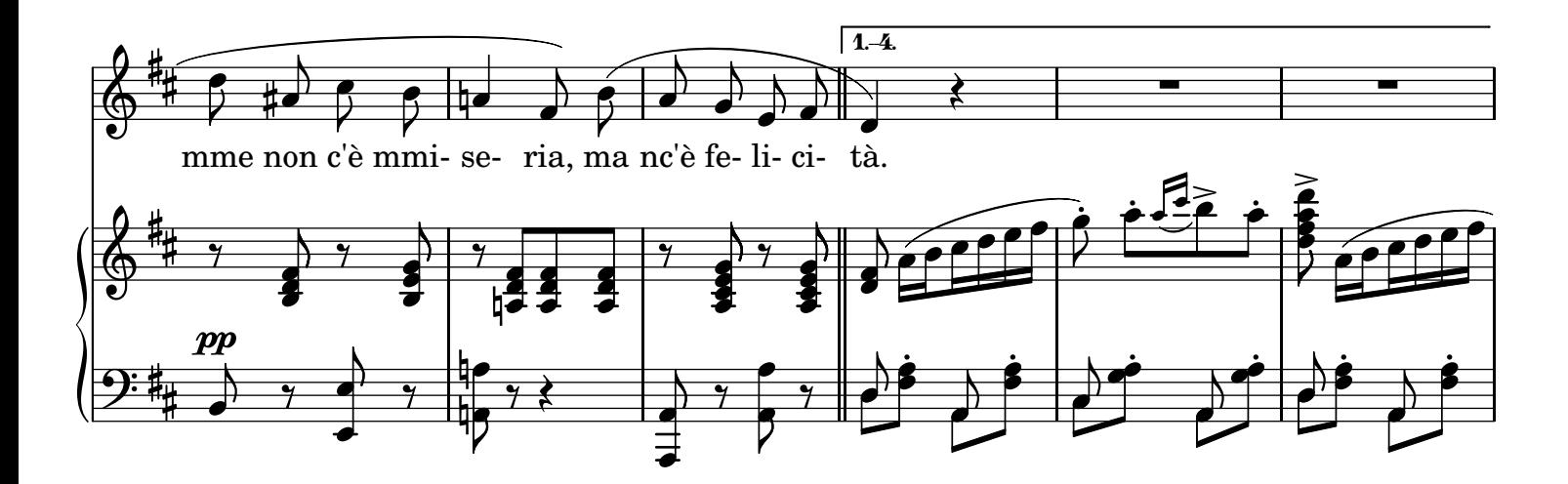

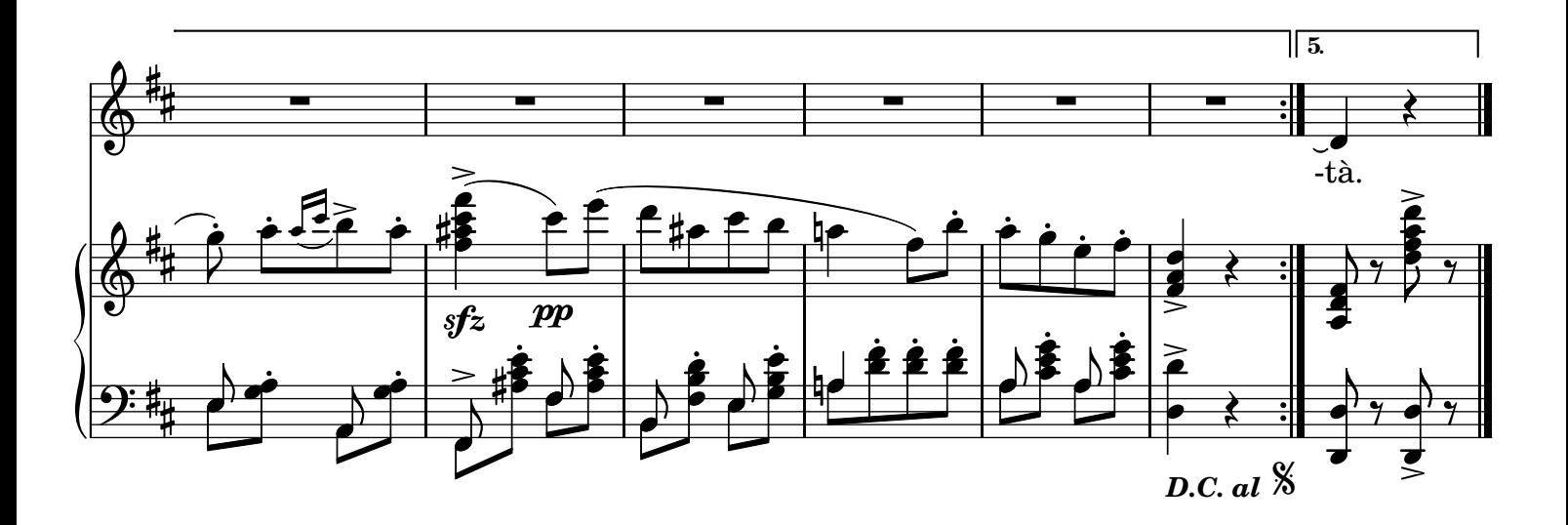

2.

Tengo tre piccerelle Bone quant'a lo ppane: Scetannose le mmane Nce veneno a basà. Io l'ora benedico Che lle facette, e dico: Pe mme non c'è miseria, Ma nc'è felicità. Io l'ora benedico Che lle facette, e dico: Pe mme non c'è miseria, Ma nc'è felicità.

4.

Chell'aute de tre anne Songo a no ventre nate, Bellelle e aggraziate Pareno raretà. La gente tutta quanta Vedennele se ncanta. Pe mme non c'è miseria, Ma nc'è felicità. La gente tutta quanta Vedennele se ncanta. Pe mme non c'è miseria, Ma nc'è felicità.

3.

La primma de sett'anne Co la marenna lesta Contenta a la maesta Matina e ghiorno va: Cose, arrecama e zitte E penza a fa profitto. Pe mme non c'è miseria, Ma nc'è felicità. Cose, arrecama e zitte E penza a fa profitto. Pe mme non c'è miseria, Ma nc'è felicità.

## 5.

Qua' dama e gentildonna E' cchiù de me felice? E' pazzo chi lo ddice E chi lo pò penzà. Io non me cagnarria Co lloro - arrassusia! Pe mme non c'è miseria, Ma nc'è felicità. Io non me cagnarria Co lloro - arrassusia! Pe mme non c'è miseria, Ma nc'è felicità.